## **Chapter 12: Remote Control™ (RMC) Module**

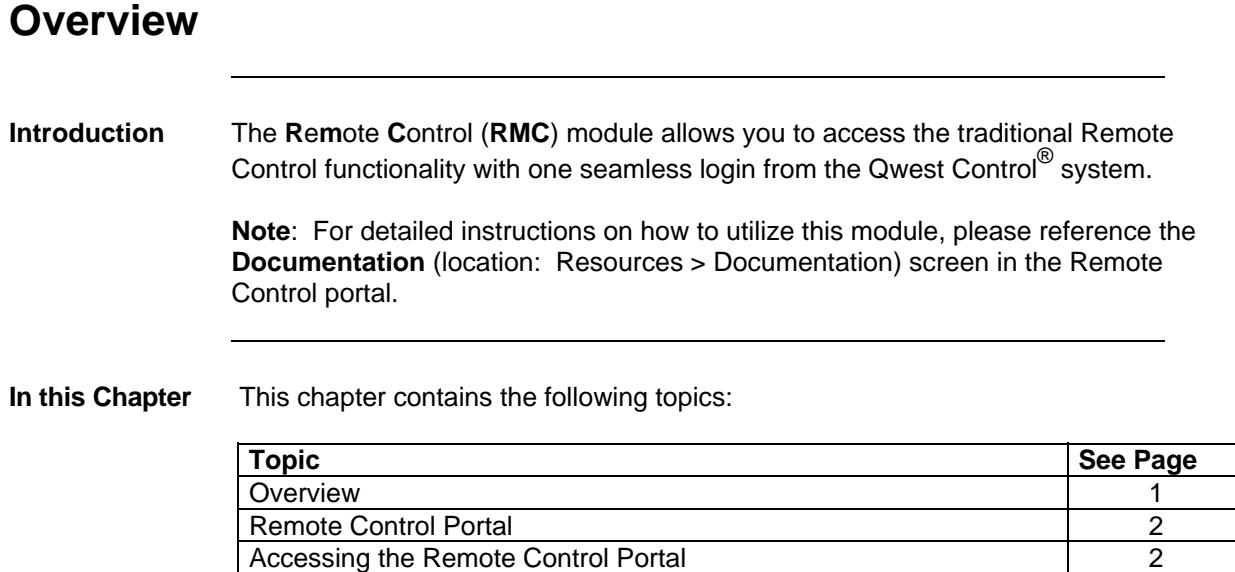

## **Remote Control Portal**

**Introduction** The **Remote Control** module allows you to access the traditional Remote Control functionality via your Qwest Control login.

**Note**: You must have a Remote Control user role established to access the portal.

## **Accessing the Remote Control Portal**

**Procedure** Follow the steps in the procedure below to access the **Remote Control** portal.

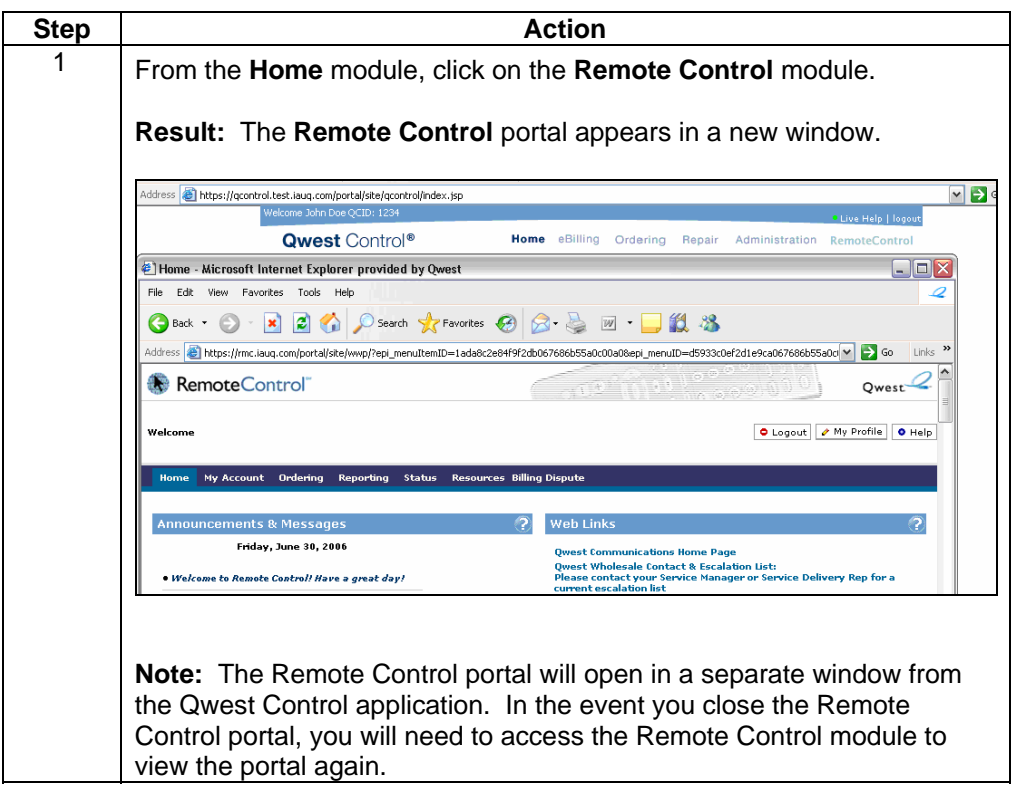